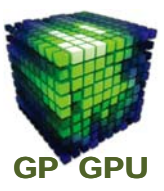

### **GPU**コンピューティング **No.7**

# **thread** の実行方式と**Warp**

#### 東京工業大学 学術国際情報センター

#### 青木 尊之

Copyright © Takayuki Aoki , Global Scientific Information and Computing Center, Tokyo Institute of Technology

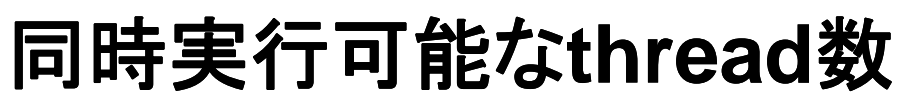

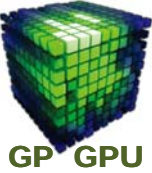

1

**thread** の 使用する **Register** 数**: Nr Shared Memory** 量**: Ns [byte]**

**\$ nvcc sample12.cu –Xptxas –v –arch sm\_20**

ptxas info : Compiling entry function '\_Z4copyPdS\_' for 'sm\_20'

ptxas info : Function properties for \_Z4copyPdS

ptxas info : Used 10 registers, 48 bytes cmem[0]

**block** 当たりの **thread** 数**: Db**

**Db < 1024** (**block**当たりの最大**thread**数の制限) **Ns [byte] < 49,152/16,384 [byte]** (**block**当たりの**Shared Memory**の制限)

**Db**×**Nr < 32,768 (32-bit register)** (**block**当たりの総**Register**数の制限)

## **thread**実行の詳細(**Warp**)

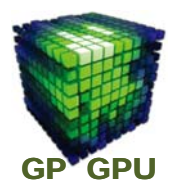

**block** 内の **thread** は **Streaming Multiprocessor** によって **32 thread** 毎に並列実行される

### **Warp:**

**block** 内の**32 thread**のかたまり 例:**block** 内に **256 thread = Warp 8** 個

■ プログラム上には現れない

考慮しなくても正しいプログラムを書くことは可能。ただし、 実行性能を引き出すためには考慮する必要がある。

Copyright © Takayuki Aoki , Global Scientific Information and Computing Center, Tokyo Institute of Technology

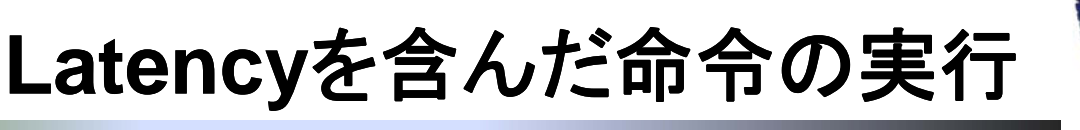

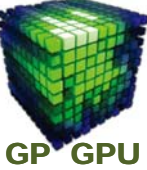

3

**1**命令**(Instruction)** は **1** サイクル**(Clock)** だけでは 済まない。

### **Latency:**

- 簡単な命令でも、数サイクル~**20**サイクル以上
- **Global** メモリへのアクセスは数**100**サイクル

**CPU: Pre-fetch, Out-of-order**

### **Warp Scheduling**

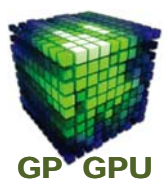

**Warp** 内の**32 thread** は同一命令を実行 **SIMD (Single Instruction Multiple Data)**

ハードウェア・スケジューラが実行可能な **Warp** を 適宜選択

ある **Warp** がメモリの読み込み待ちの間に、別の 実行可能な **Warp** を実行することでメモリ・レイテン シーの隠蔽できる。

**Global Memory** へのデータ転送レートが上がる。

Copyright © Takayuki Aoki , Global Scientific Information and Computing Center, Tokyo Institute of Technology

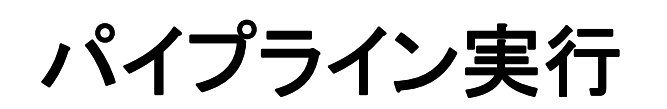

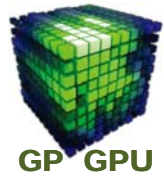

5

**Latency** を隠ぺいするパイプラインが実装 ※ ベクトル型スパコンのベクトル・パイプラインとは違う ※ グラフィクス・パイプラインとは少し違う意味

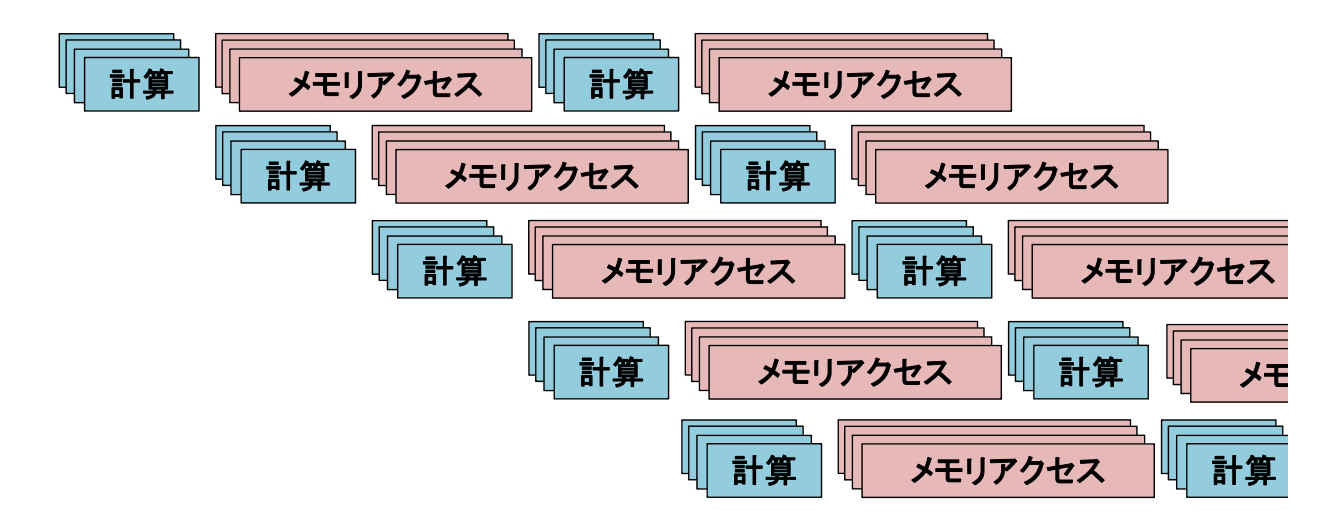

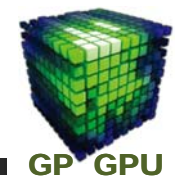

## **Warp Scheduling**

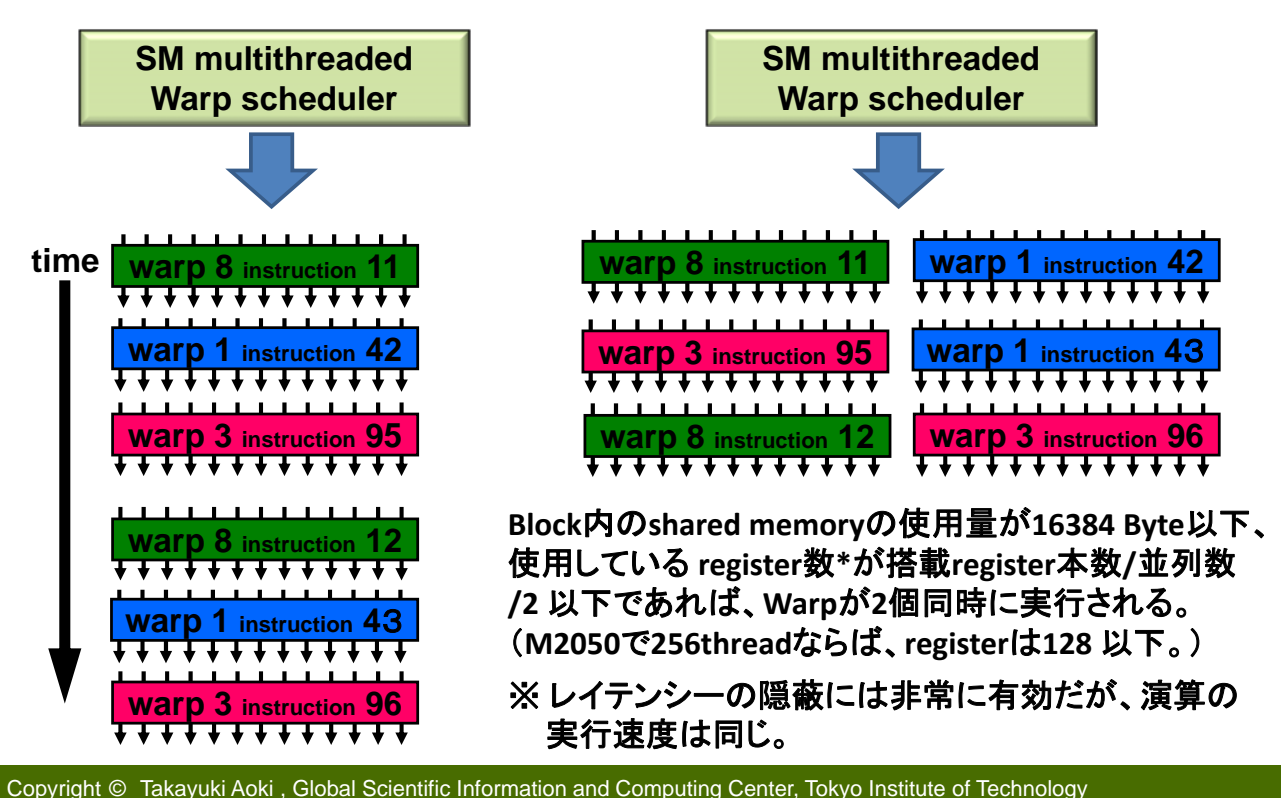

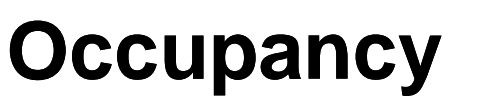

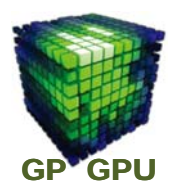

#### **Occupancy = Active Threads per Multiprocessor Maximum Threads per Multiprocessor**

同じ**block** 内の **Warp** でも、異なる **block** の **Warp** でも、 同じように **Latency** の隠ぺいができる。

同時に実行される **Warp** 数(**Active Warp**)が多いほど、 **Latency** を隠ぺいできる。

**Occupancy** が大きい方が良いが、**Active block** の方 が重要。

## **Occupancy Calculator**

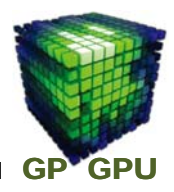

*/opt/cuda/5.0/tools/CUDA\_Occupancy\_Calculator.xls*

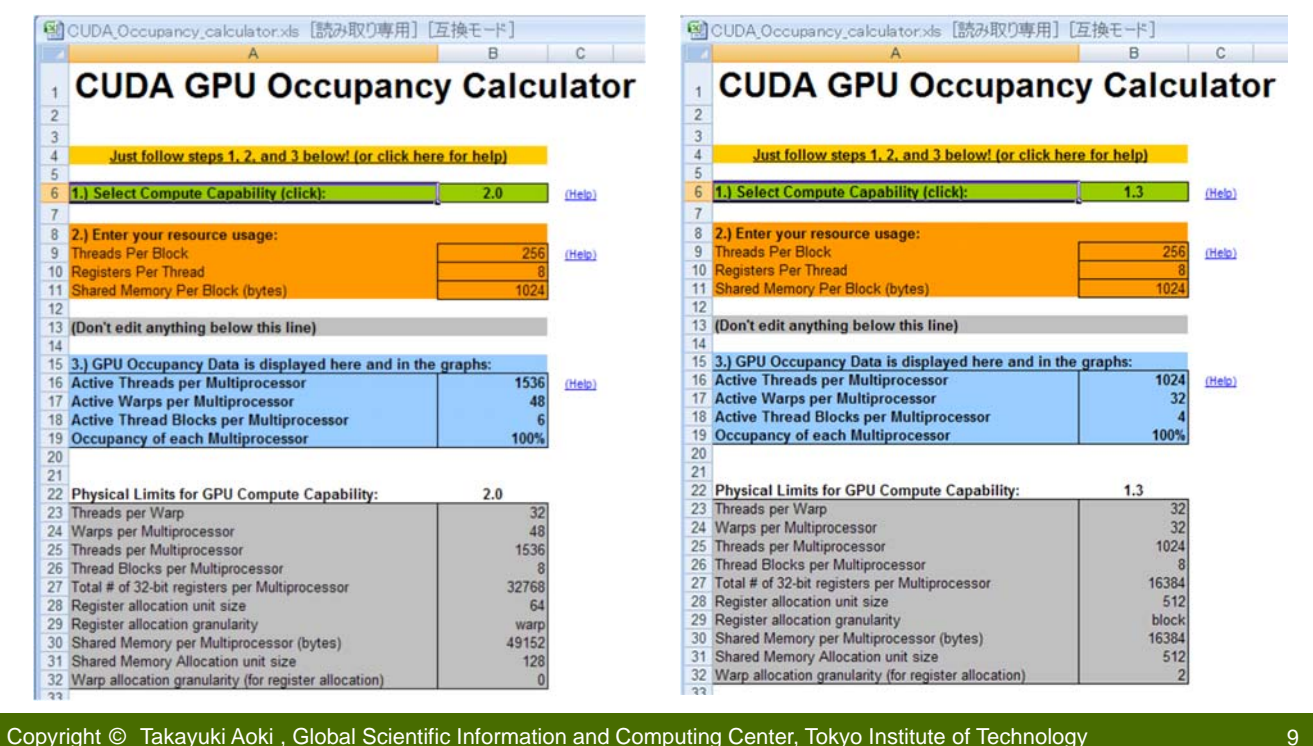

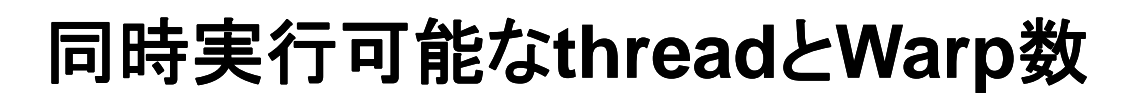

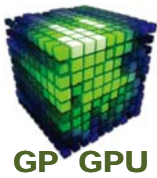

### **thread** の 使用する **Register** 数**: Nr Shared Memory** 量**: Ns [byte]**

**block** 当たりの **thread** 数**: Db**

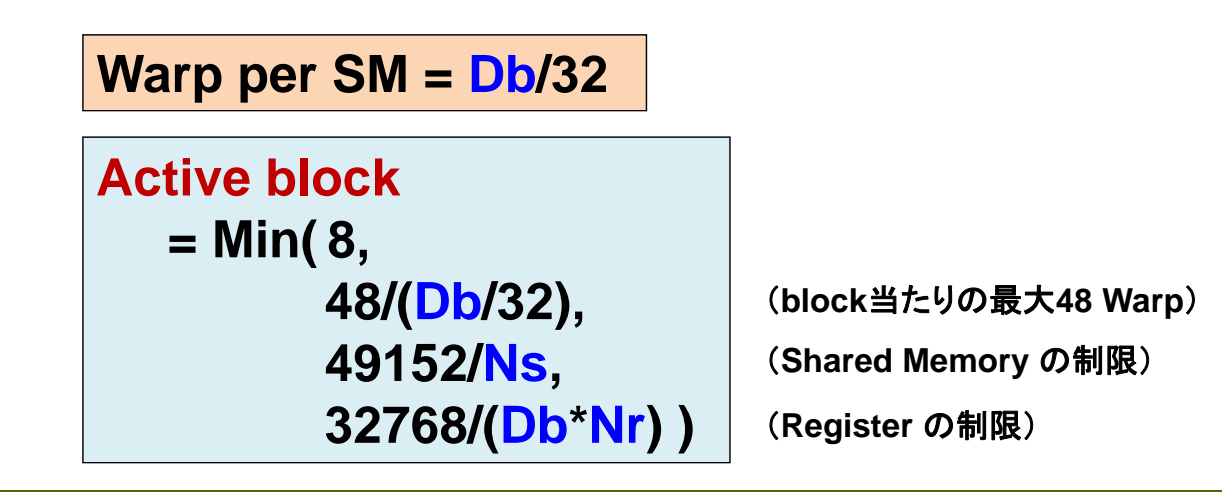

**Warp** の中の**thread**の実行

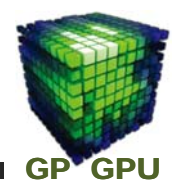

**Warp** 内の全 **thread** は同一命令を実行(**SIMD** モデル)にも 関わらず、プログラマから見た場合、各スレッドは別個の命 令を実行可能(**SPMD**モデル)

例えば以下は正しく実行される。

if  $(threadIdx.x == 0)$  do something(); **else do\_otherthing();**

threadIdx.x =  $0 \sim 31$  の Warp に対して、threadIdx.x =  $0 \nleftrightarrow 0$ do something(); を実行し、残りの 31 thread は do otherting(); を 実行することができるか。

Copyright © Takayuki Aoki , Global Scientific Information and Computing Center, Tokyo Institute of Technology

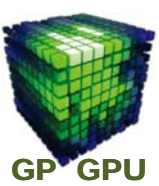

11

プログラム上では任意の分岐を記述可能。

**thread**の中の条件分岐

ハードウェア上での分岐命令の処理 **Warp**内全 **thread**が同一パスに分岐する場合 は 全**thread**が 分岐先(のみ)を実行する。

**Warp**内の**thread**が異なるパスに分岐する場合は全 スレッドが両方の命令を実行 **(diverged branch)**し、 最後に適合する方だけを採用する。性能低下の原 因の一つ。

## **thread**の中の条件分岐

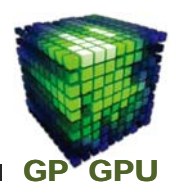

#### **diverge** する場合:

if  $(threadIdx.x == 0)$  do something(); else do otherthing();

**diverge** しない場合:

 $if (threadIdx.x /32 == 0) do something():$ else do otherthing();

異なるワープ間では **diverge** しない。

ハードウェアでの処理の問題なので、プログラマは意識しなく ても正しいプログラムを記述可能。

Copyright © Takayuki Aoki , Global Scientific Information and Computing Center, Tokyo Institute of Technology

GP<sup>V</sup>GPU

13

**● 条件分岐の入れ子は、それぞれに diverge する:** 

分岐の低減

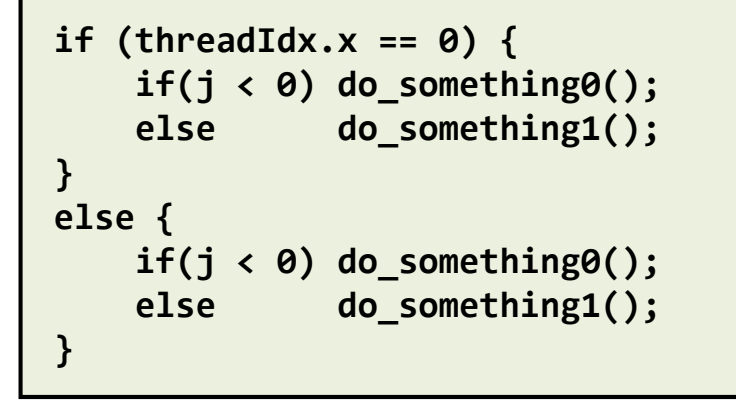

● アルゴリズムによる改善

● ループも条件分岐の一つ

#### ループアンローリング **# pragma unroll**